# **Compiler Generation and Autotuning of Communication-Avoiding Operators for Geometric Multigrid**

*Protonu Basu*\*, Samuel Williams†, Brian Van Straalen†, Anand Venkat\*, Leonid Oliker†, Mary Hall\*

> \*University of Utah † Lawrence Berkeley National Laboratory protonu@cs.utah.edu <http://ctop.cs.utah.edu/x-tune/>

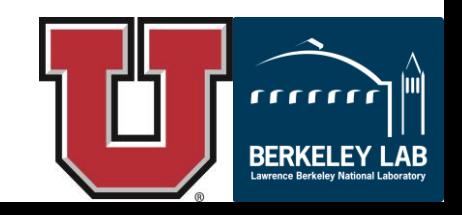

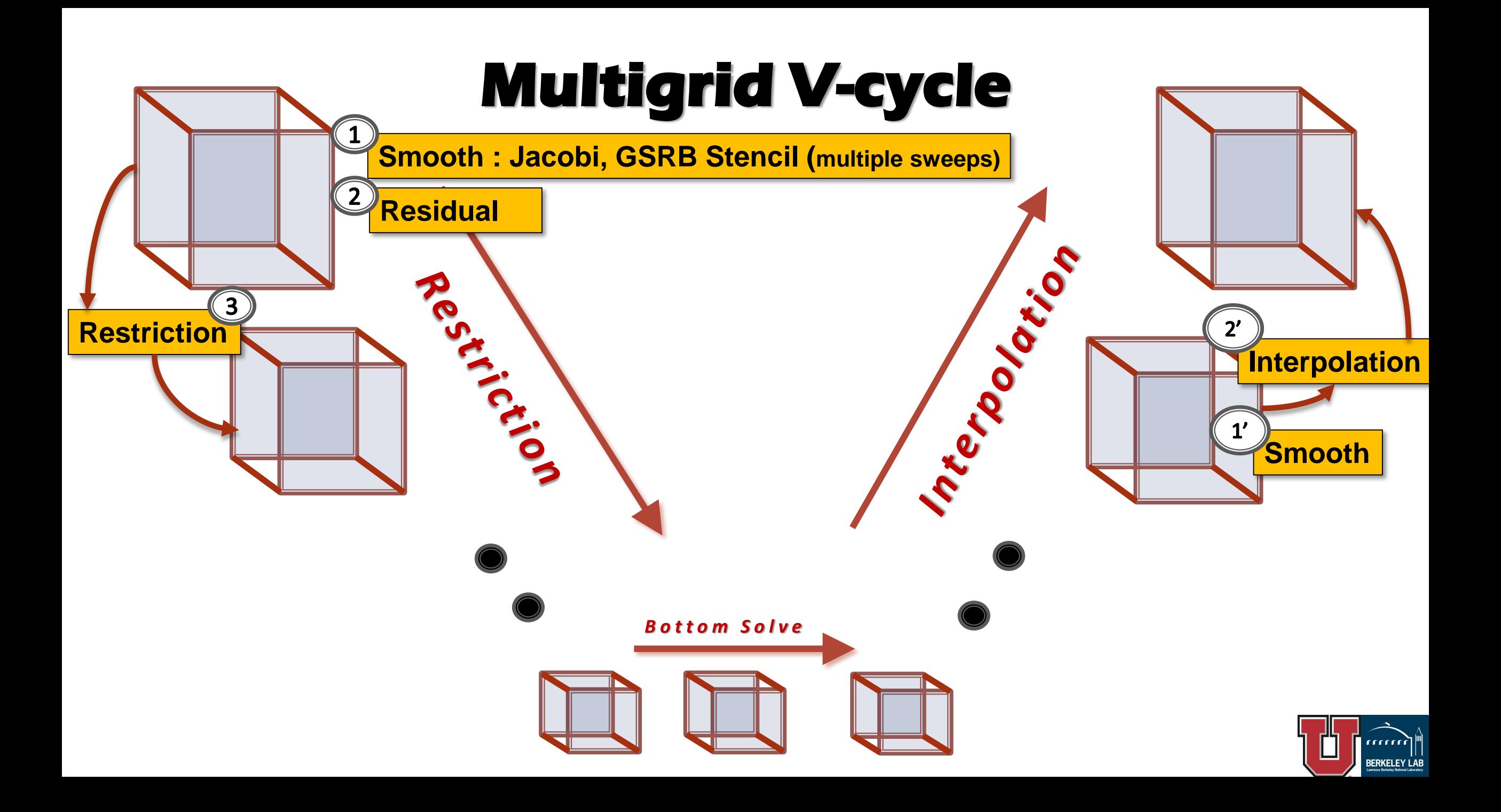

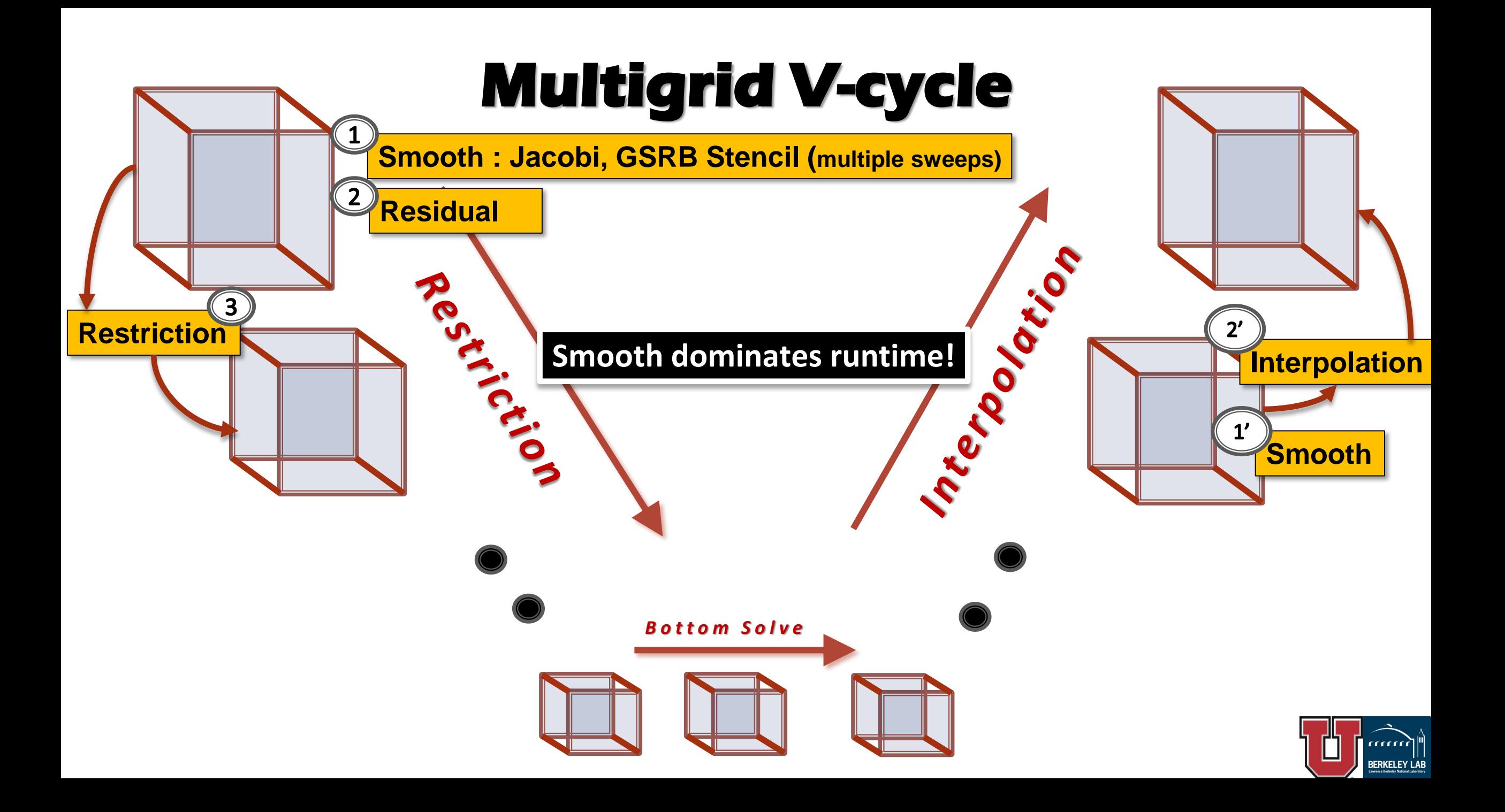

## **Compiler-Based Optimization of Smooth**

### **Optimization Using Known Transformations**

• **Loop skew, permute and tiling**

**New Domain Specific Transformations**

- **Loop fusion in presence of fusion preventing dependences**
- **Adding ghost zones (communication avoiding) to Multigrid operators**

**High Performance OpenMP Code Generation**

### **Optimizations Built into CHiLL**

• **CHiLL is loop transformation framework with a script interface**

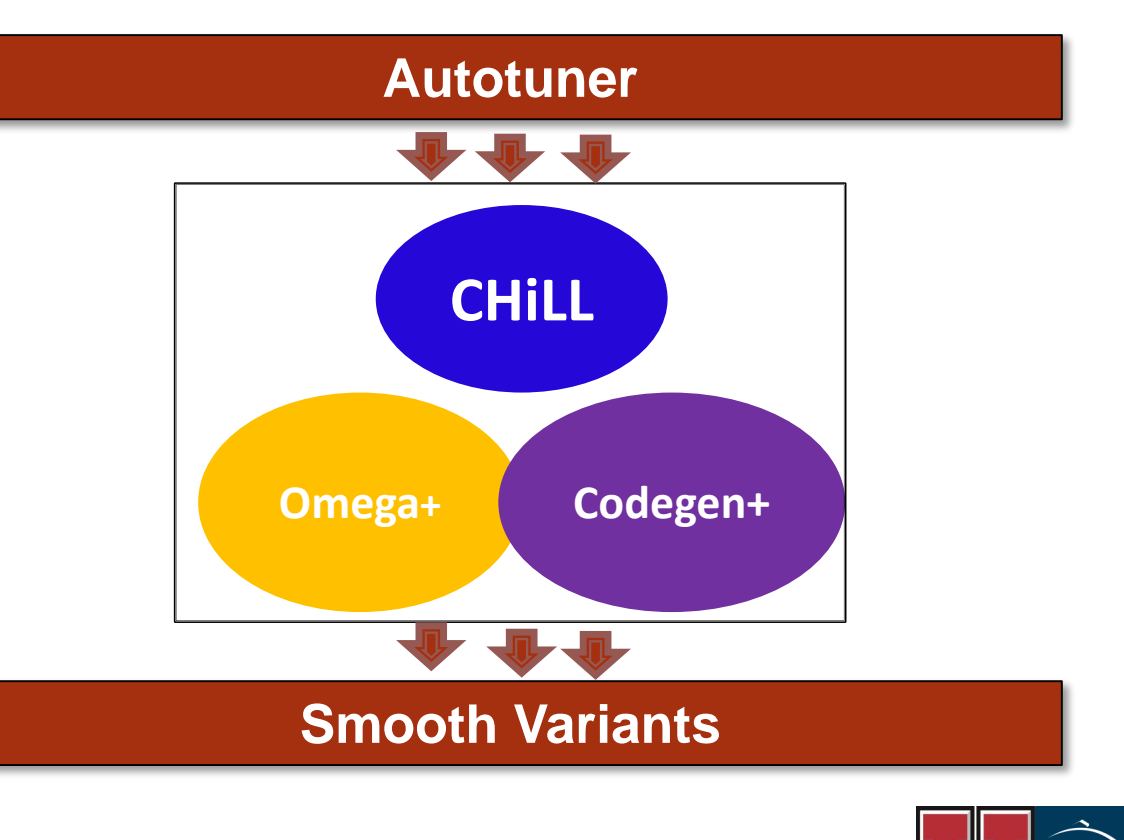

mm **BERKELEY LA** 

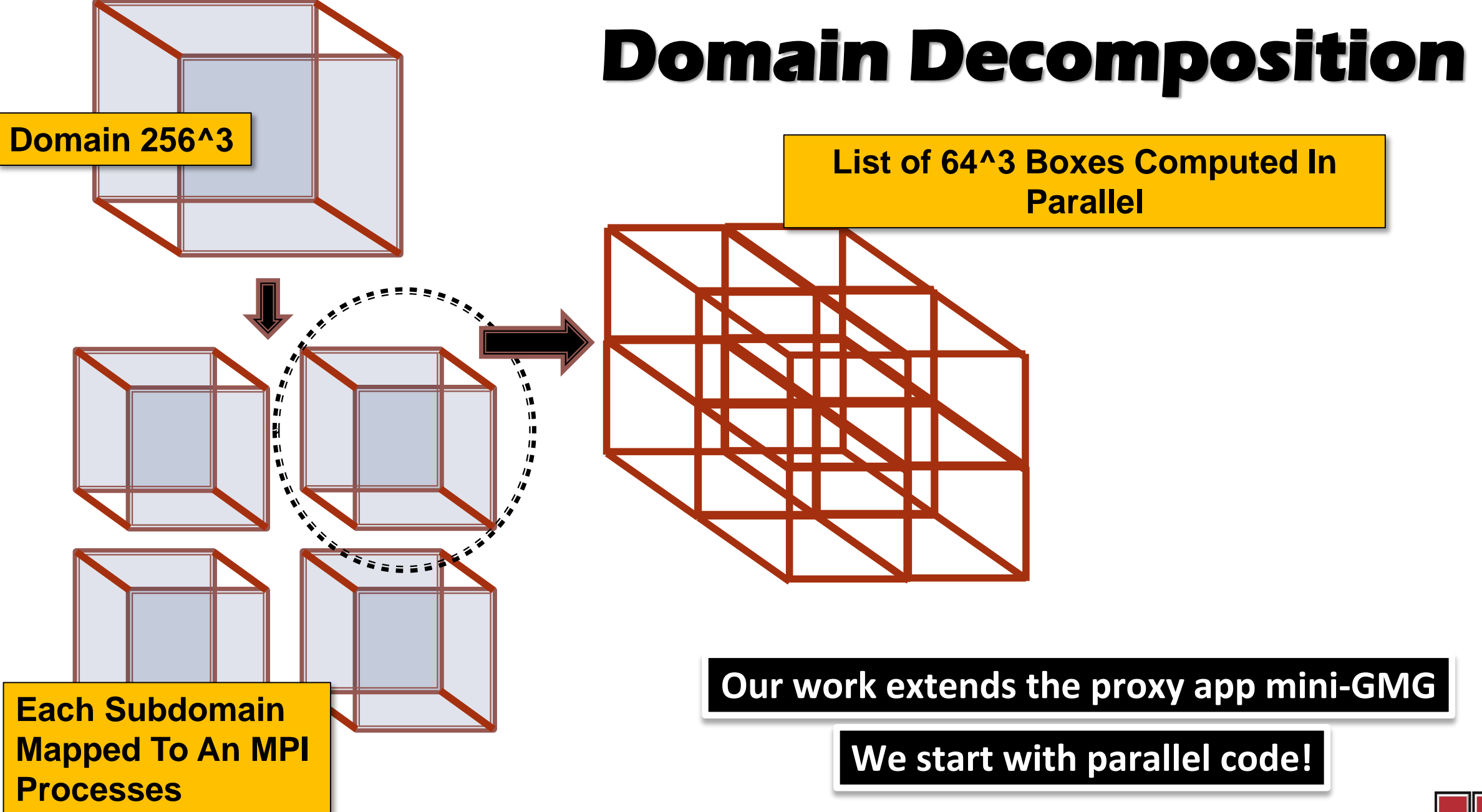

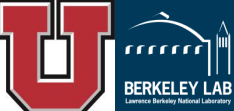

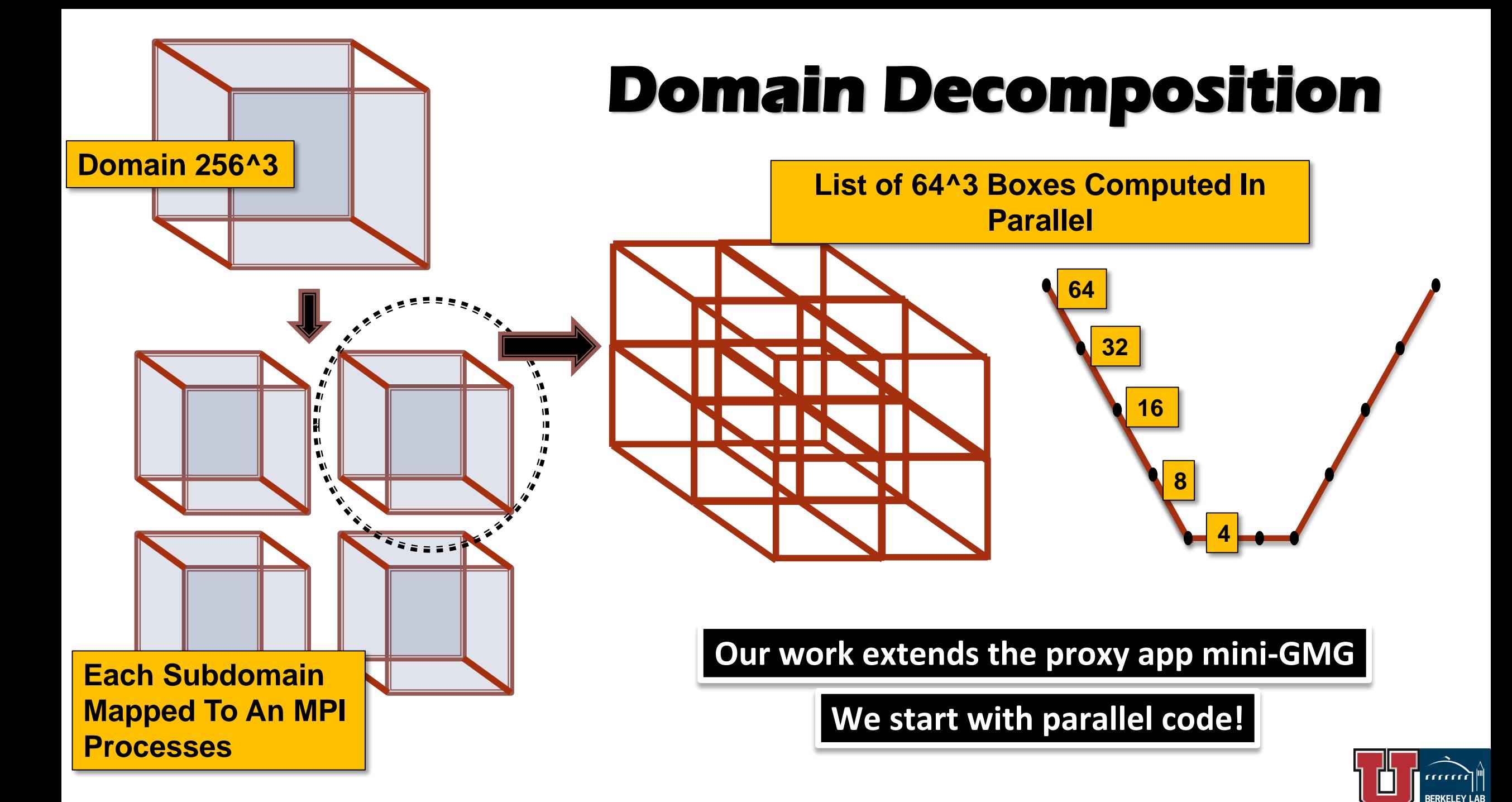

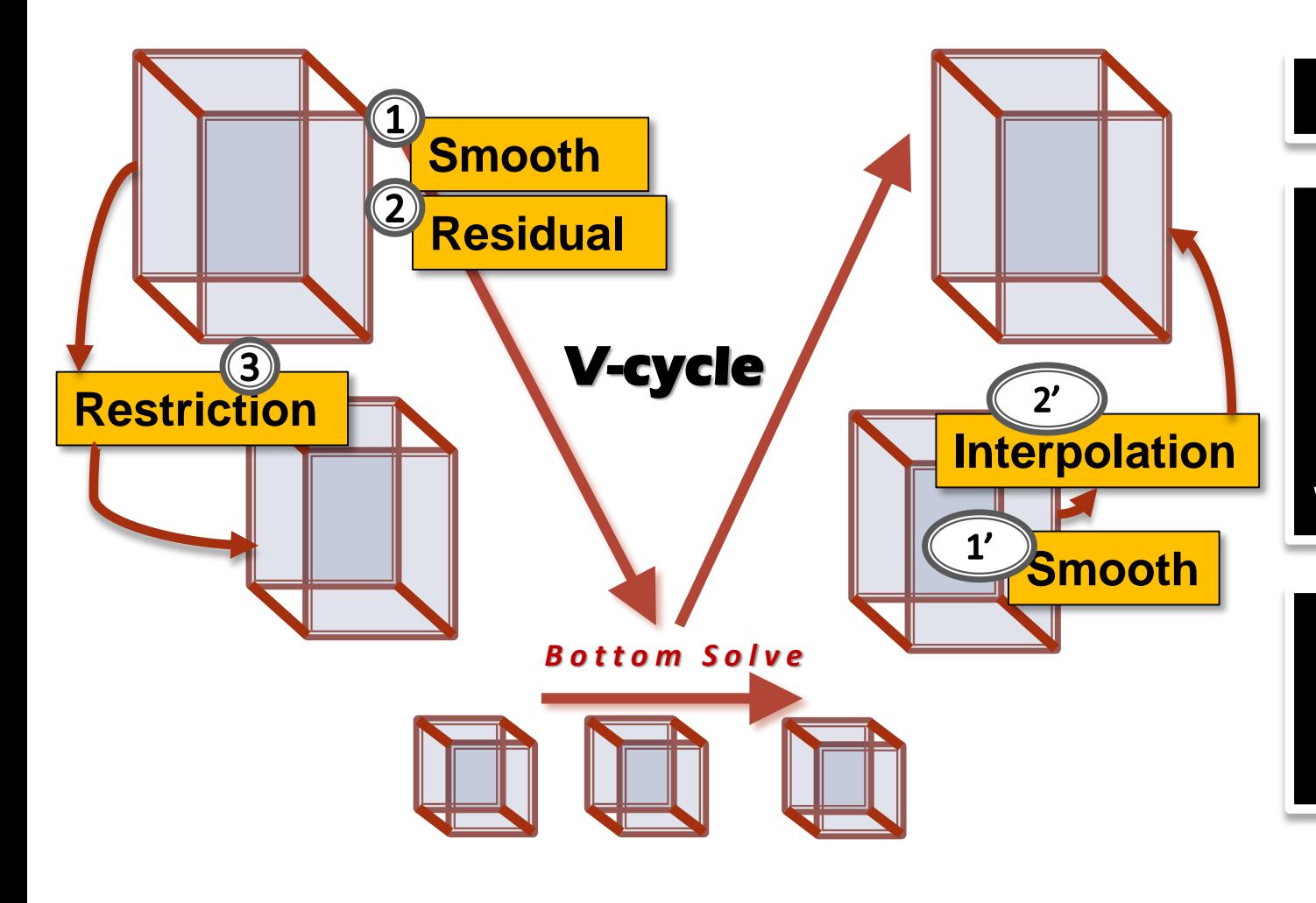

### **Solve : Lu = f**

**Double precision, finite volume discretization of the variable-coefficient operator L** =  $a^a \alpha l - b \nabla^b \beta \nabla$ **with periodic boundary conditions**

> **Right hand side (f) is: sin(2πx)sin(2πy)sin(2πz) on the [0,1] cubical domain**

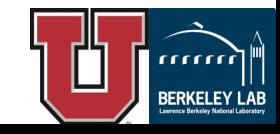

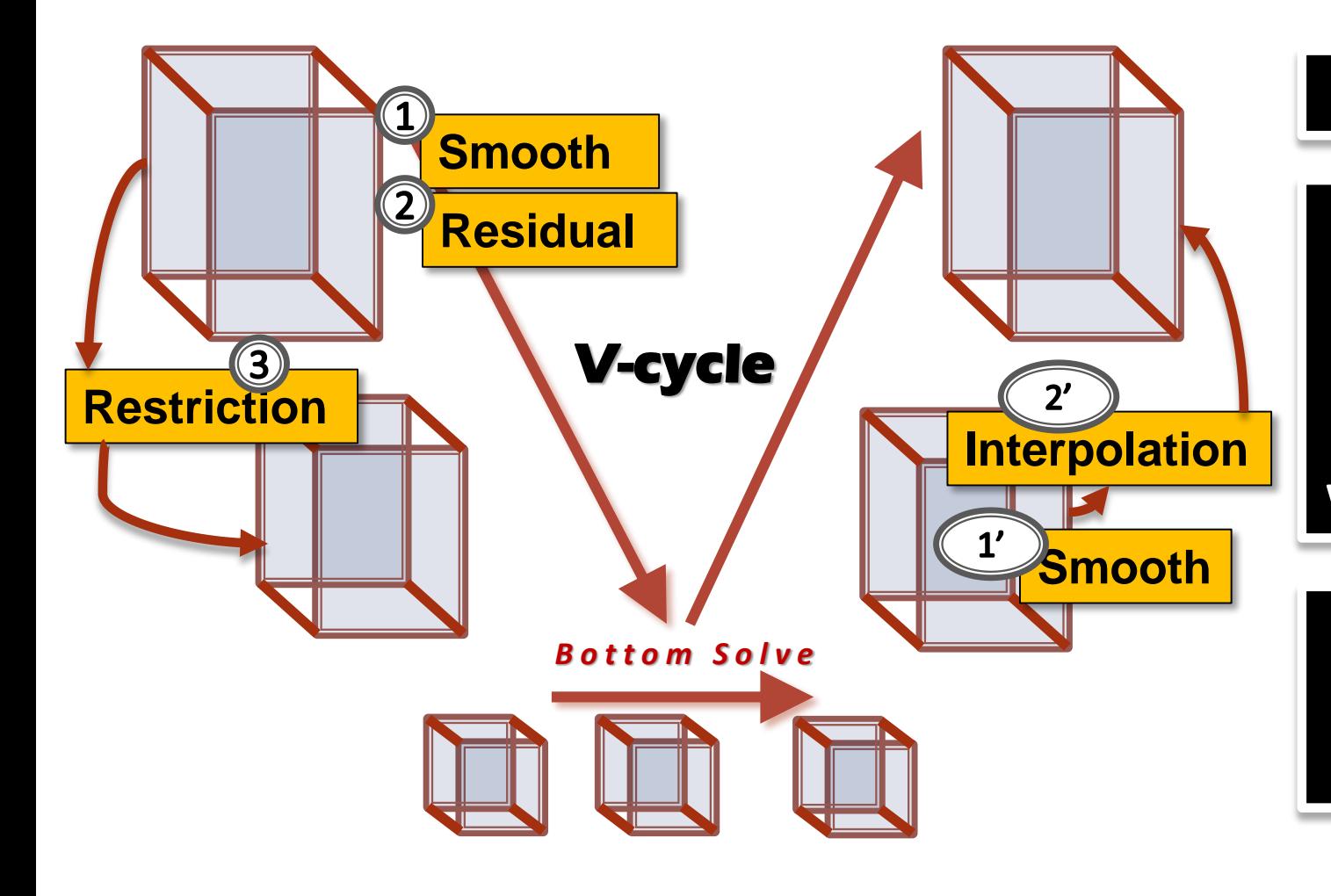

### **Solve : Lu = f**

**Double precision, finite volume discretization of the variable-coefficient operator L** =  $a^a \alpha l - b \nabla^b \beta \nabla$ **with periodic boundary conditions**

> **Right hand side (f) is: sin(2πx)sin(2πy)sin(2πz) on the [0,1] cubical domain**

**8 GSRB sweeps per level of the V-cycle (4 going down and 4 coming back up)**

**48 GSRB sweeps at the bottom level**

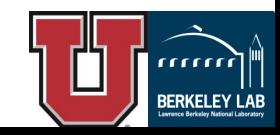

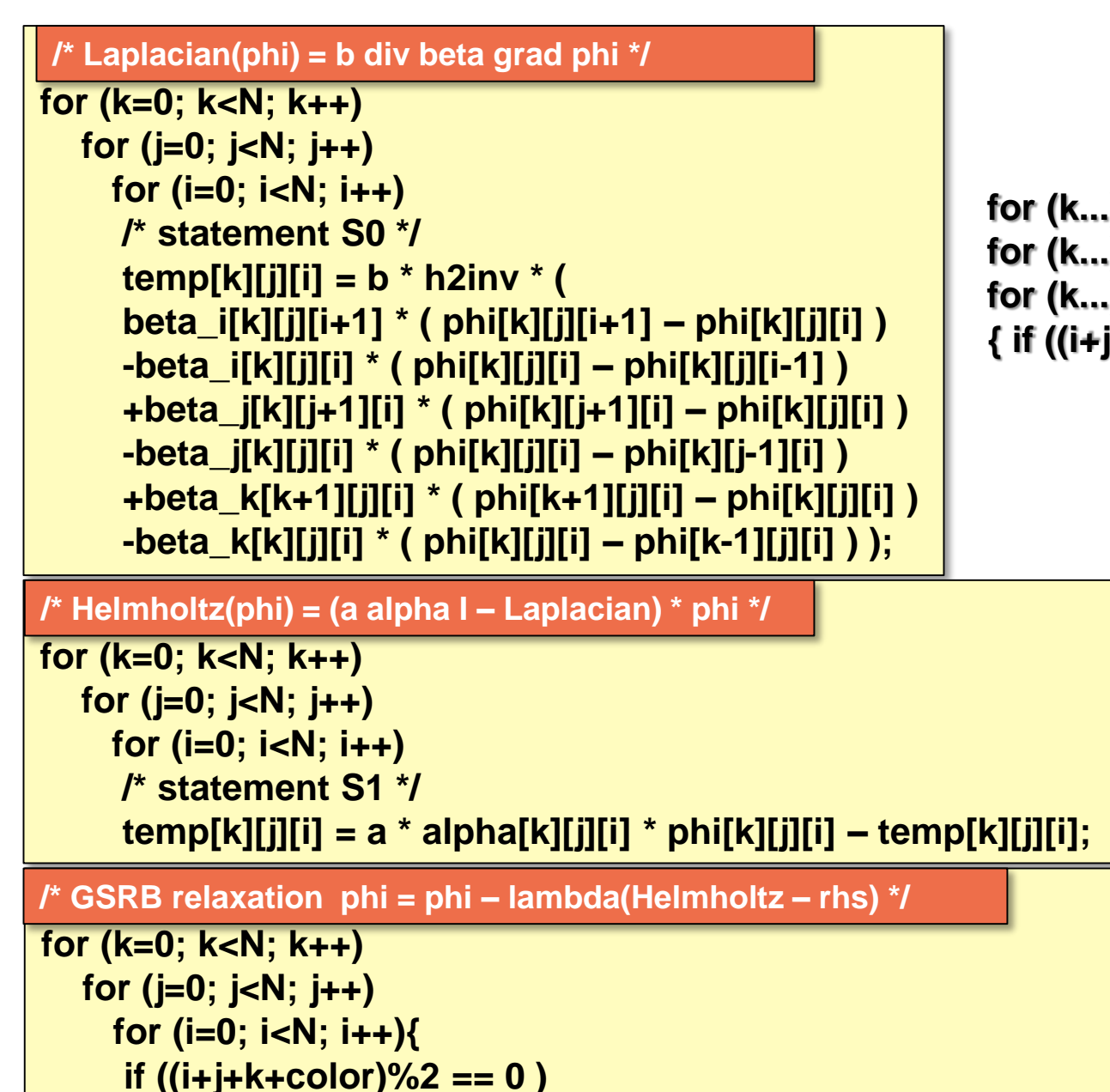

**Smooth Operator**

**for (k...){ for (j...){ for (i...) { // LAPLACIAN OPERATOR }}} for (k...){ for (j...){ for (i...) { // HELMHOLTZ OPERATOR}}} for (k...){ for (j...){ for (i...) { if ((i+j+k+color+1)%2) // RED BLACK GAUSS SEIDEL OPERATOR}}}**

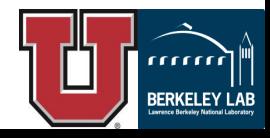

**/\* statement S2 \*/ phi[k][j][i] = phi[k][j][i] – lambda[k][j][i] \*(temp[k][j][i] – rhs[k][j][i]);}**

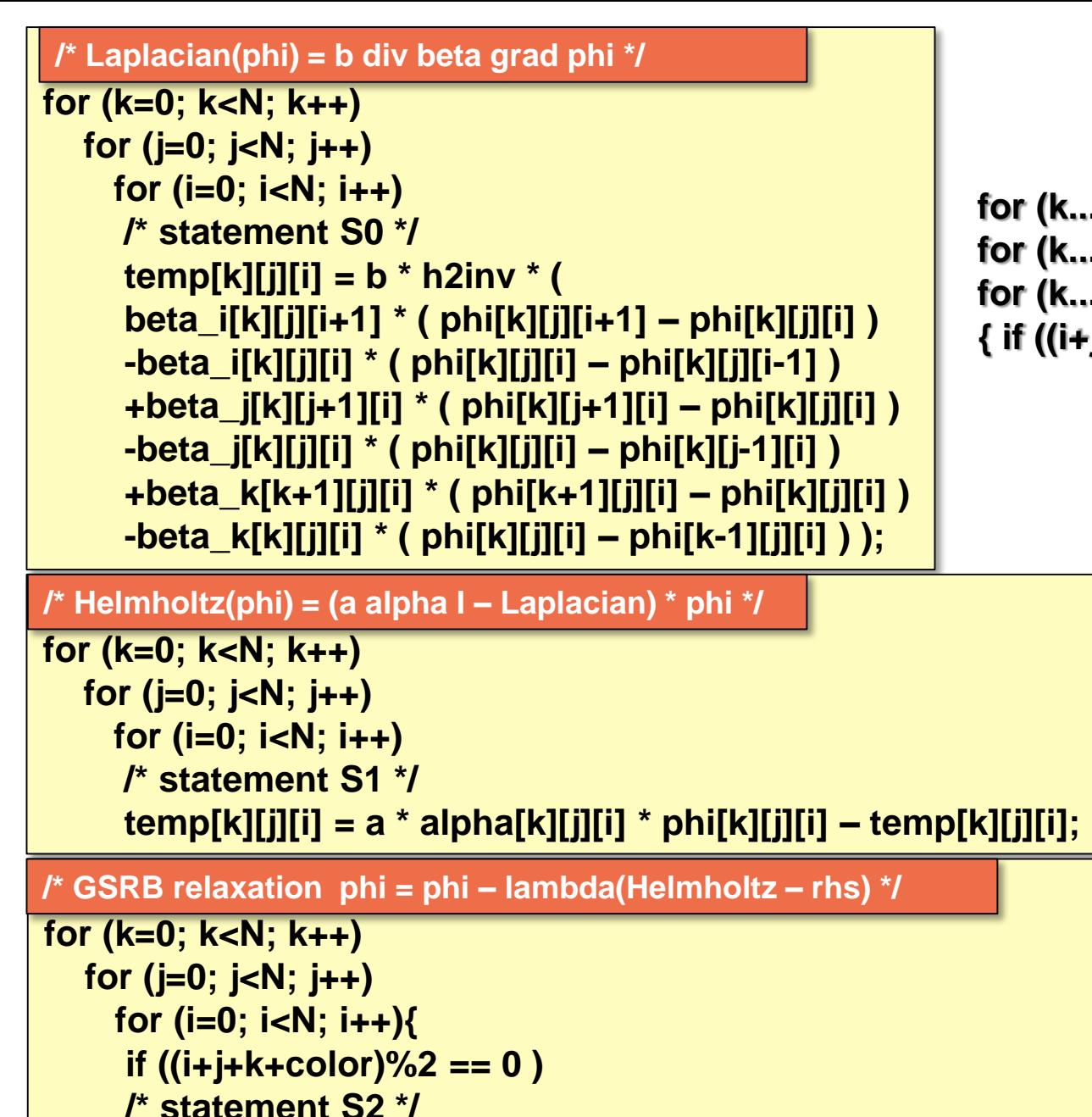

**phi[k][j][i] = phi[k][j][i] – lambda[k][j][i] \*(temp[k][j][i] – rhs[k][j][i]);}**

## **Smooth Operator**

**for (k...){ for (j...){ for (i...) { // LAPLACIAN OPERATOR }}} for (k...){ for (j...){ for (i...) { // HELMHOLTZ OPERATOR}}} for (k...){ for (j...){ for (i...) { if ((i+j+k+color+1)%2) // RED BLACK GAUSS SEIDEL OPERATOR}}}**

### **3D 7-Point, Variable Coefficient Stencil**

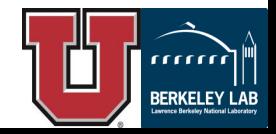

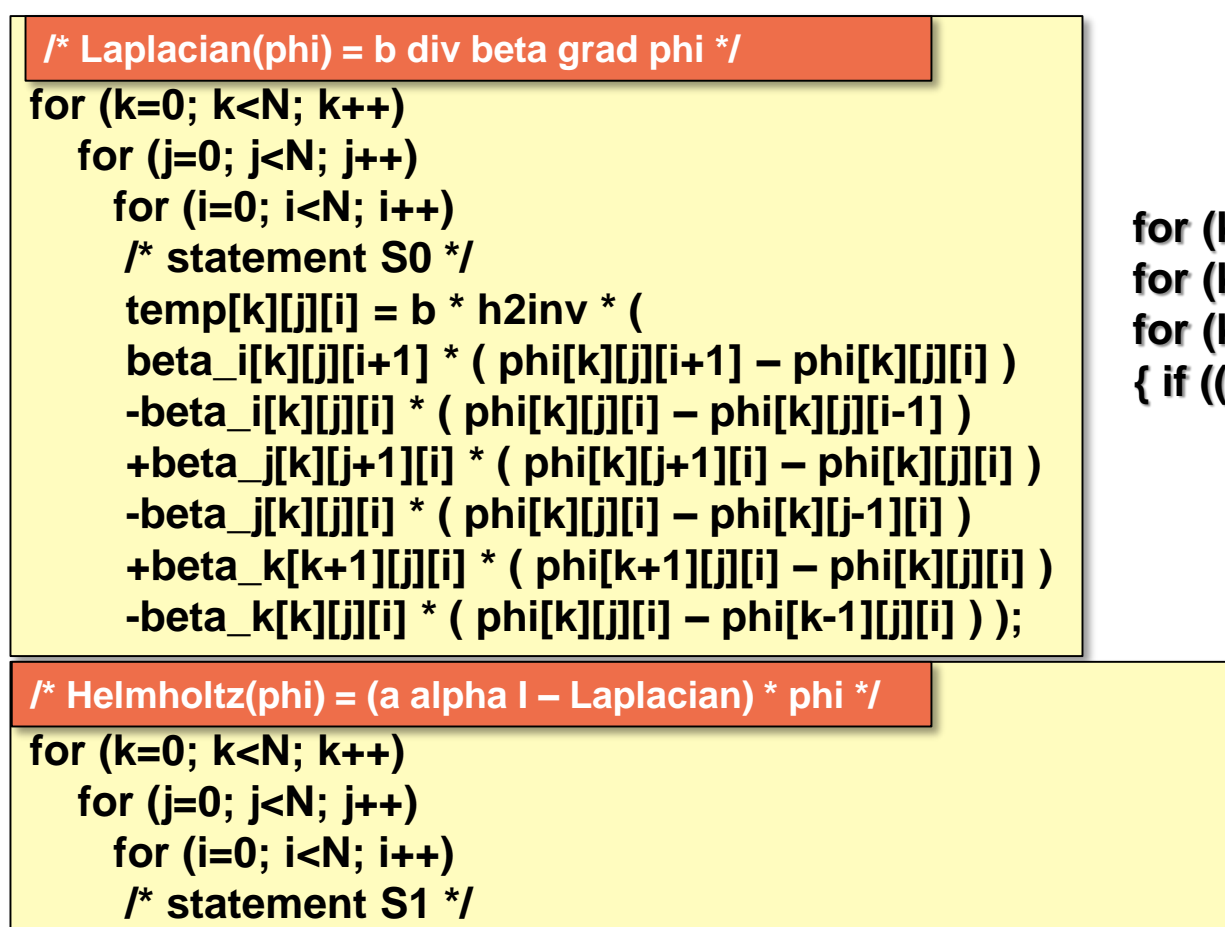

**temp[k][j][i] = a \* alpha[k][j][i] \* phi[k][j][i] – temp[k][j][i];**

**/\* GSRB relaxation phi = phi – lambda(Helmholtz – rhs) \*/**

```
for (k=0; k<N; k++)
```

```
for (j=0; j<N; j++) 
for (i=0; i<N; i++){
if ((i+j+k+color)%2 == 0 )
/* statement S2 */
phi[k][j][i] = phi[k][j][i] – lambda[k][j][i] *(temp[k][j][i] – rhs[k][j][i]);}
```
# **Smooth Operator**

**for (k...){ for (j...){ for (i...) { // LAPLACIAN OPERATOR }}} for (k...){ for (j...){ for (i...) { // HELMHOLTZ OPERATOR}}} for (k...){ for (j...){ for (i...) { if ((i+j+k+color+1)%2) // RED BLACK GAUSS SEIDEL OPERATOR}}}**

### **3D 7-Point, Variable Coefficient Stencil**

### **Smooth Operator Optimization**

**Loop fusion across operators Introduce ghost zones (halo regions) Create a wavefront computation OpenMP parallel code generation**

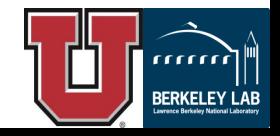

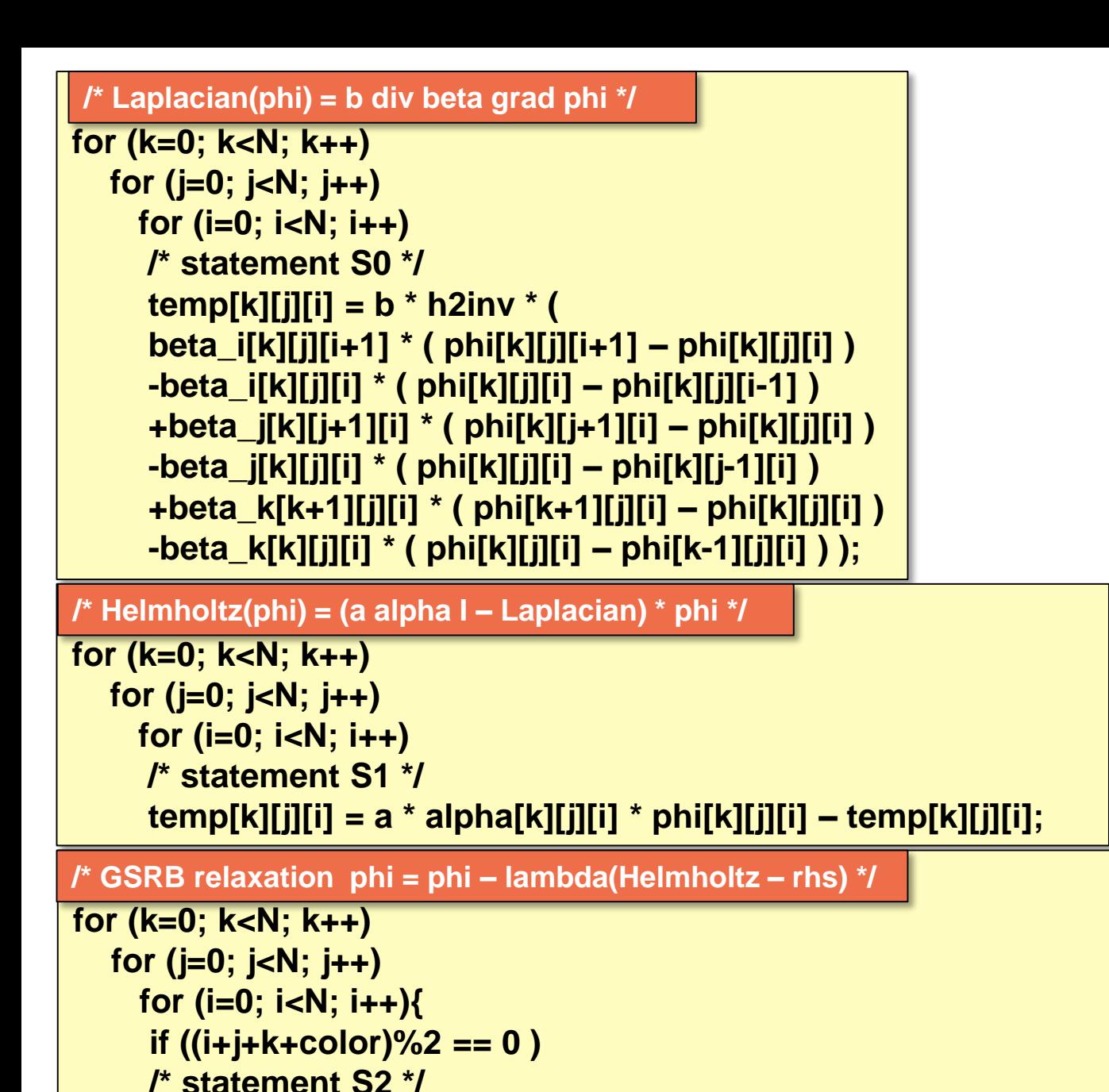

**phi[k][j][i] = phi[k][j][i] – lambda[k][j][i] \*(temp[k][j][i] – rhs[k][j][i]);}**

# **Loop Fusion**

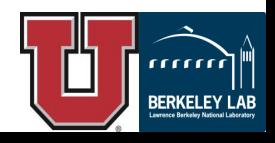

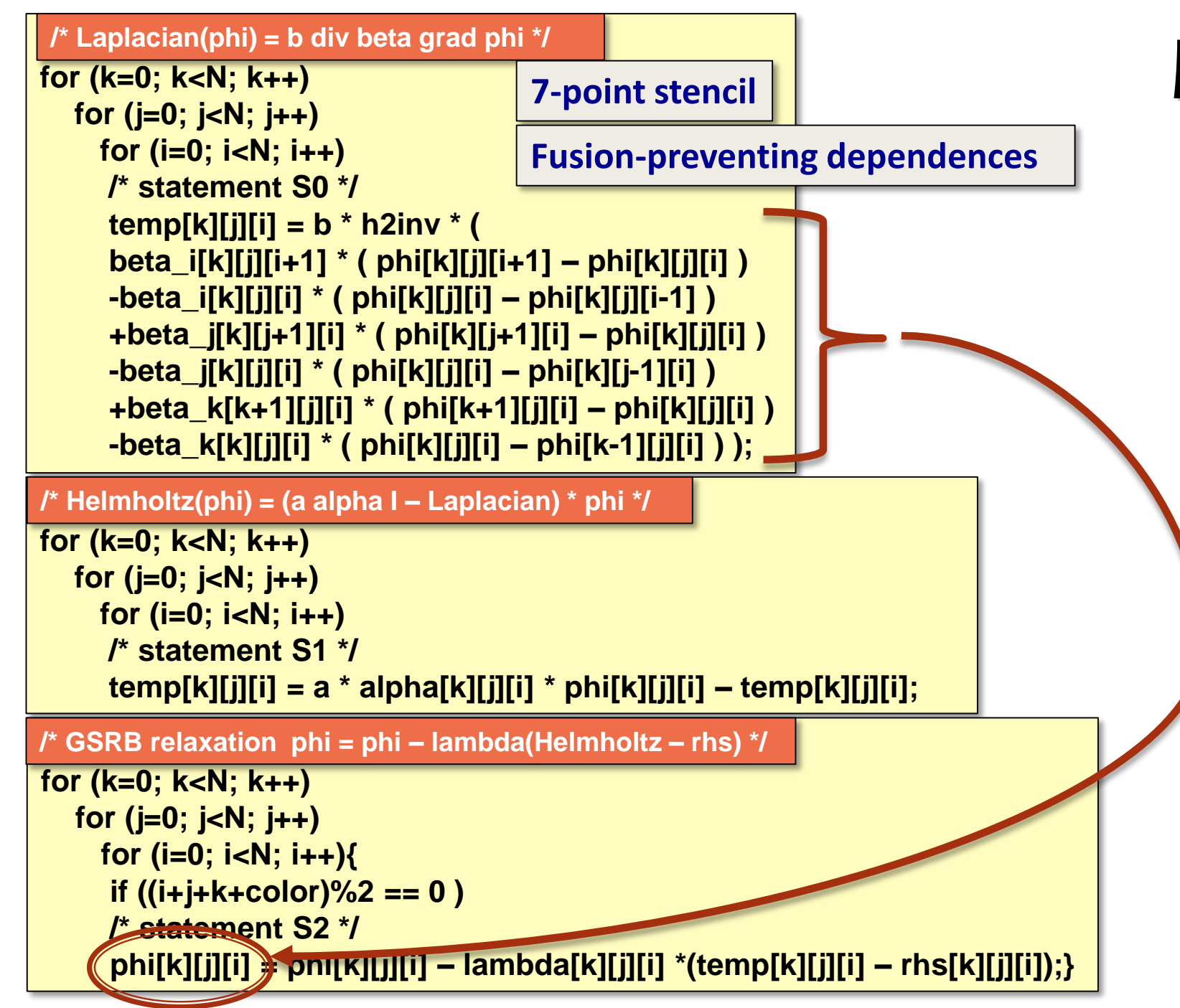

# **Loop Fusion**

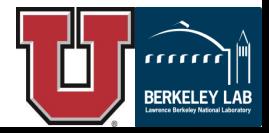

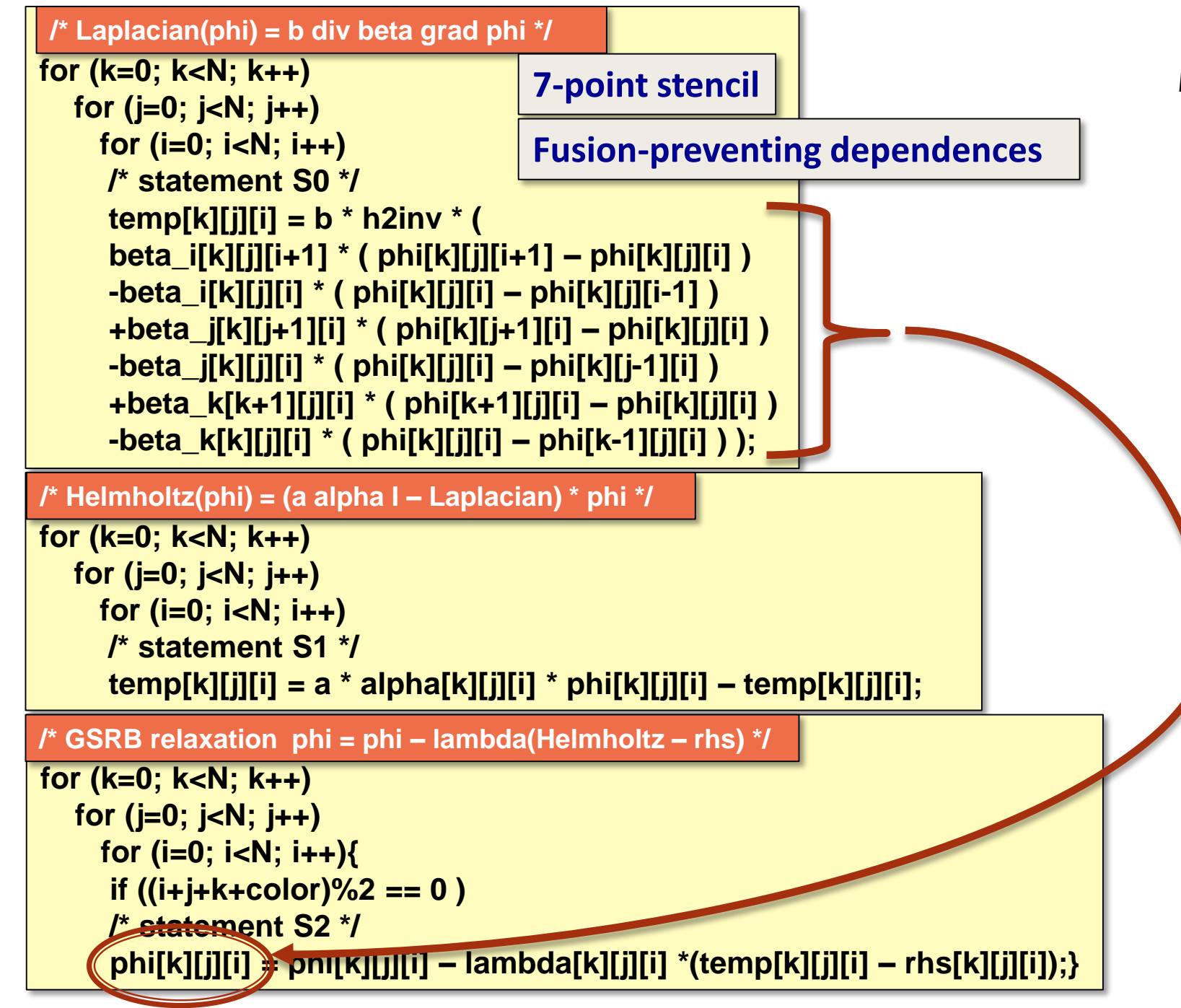

## **Loop Fusion**

#### **Solution: Array Data-Flow**

**Array data-flow analysis (temp) determines it is safe to contract iteration space for Laplacian and Helmholtz.** 

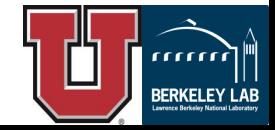

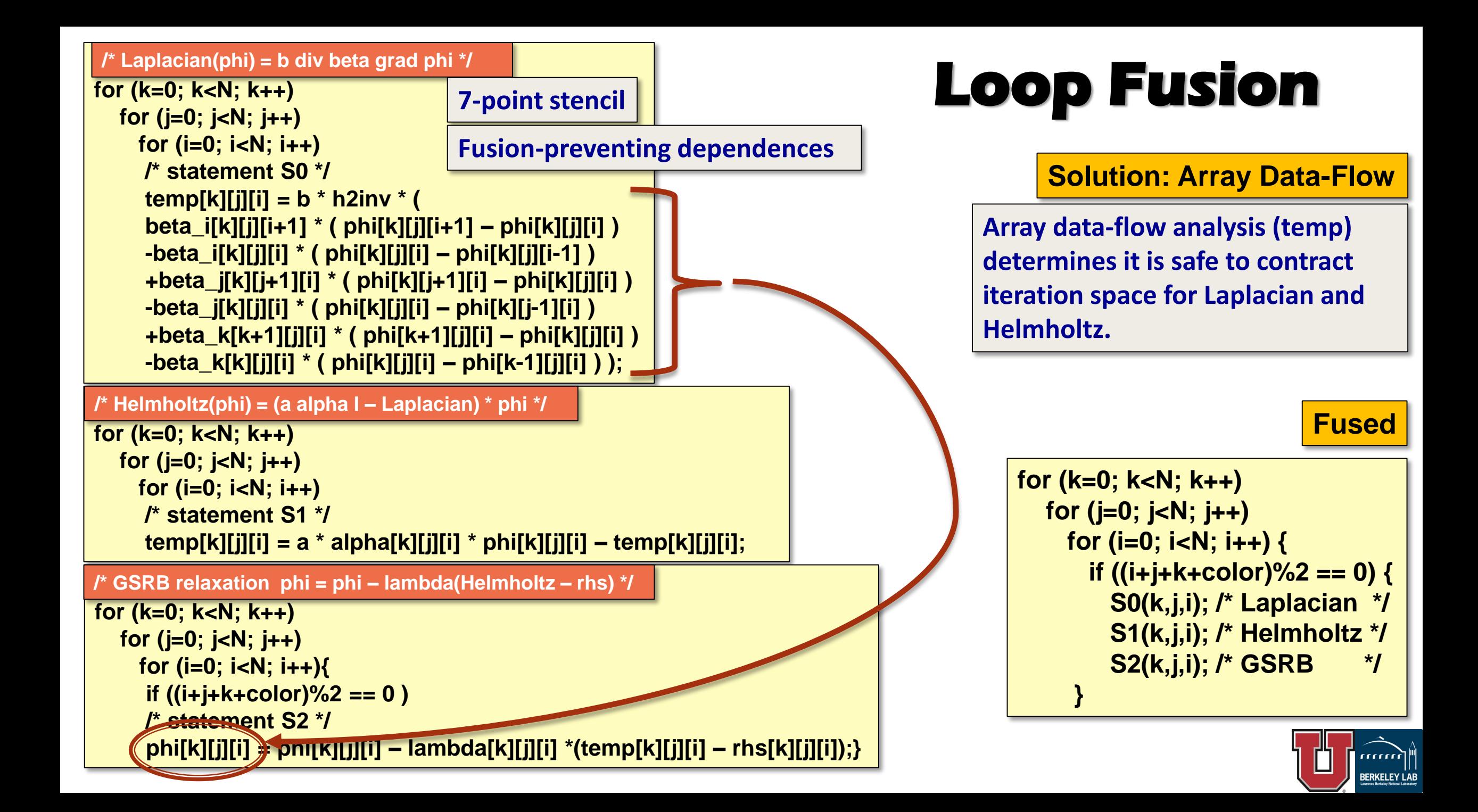

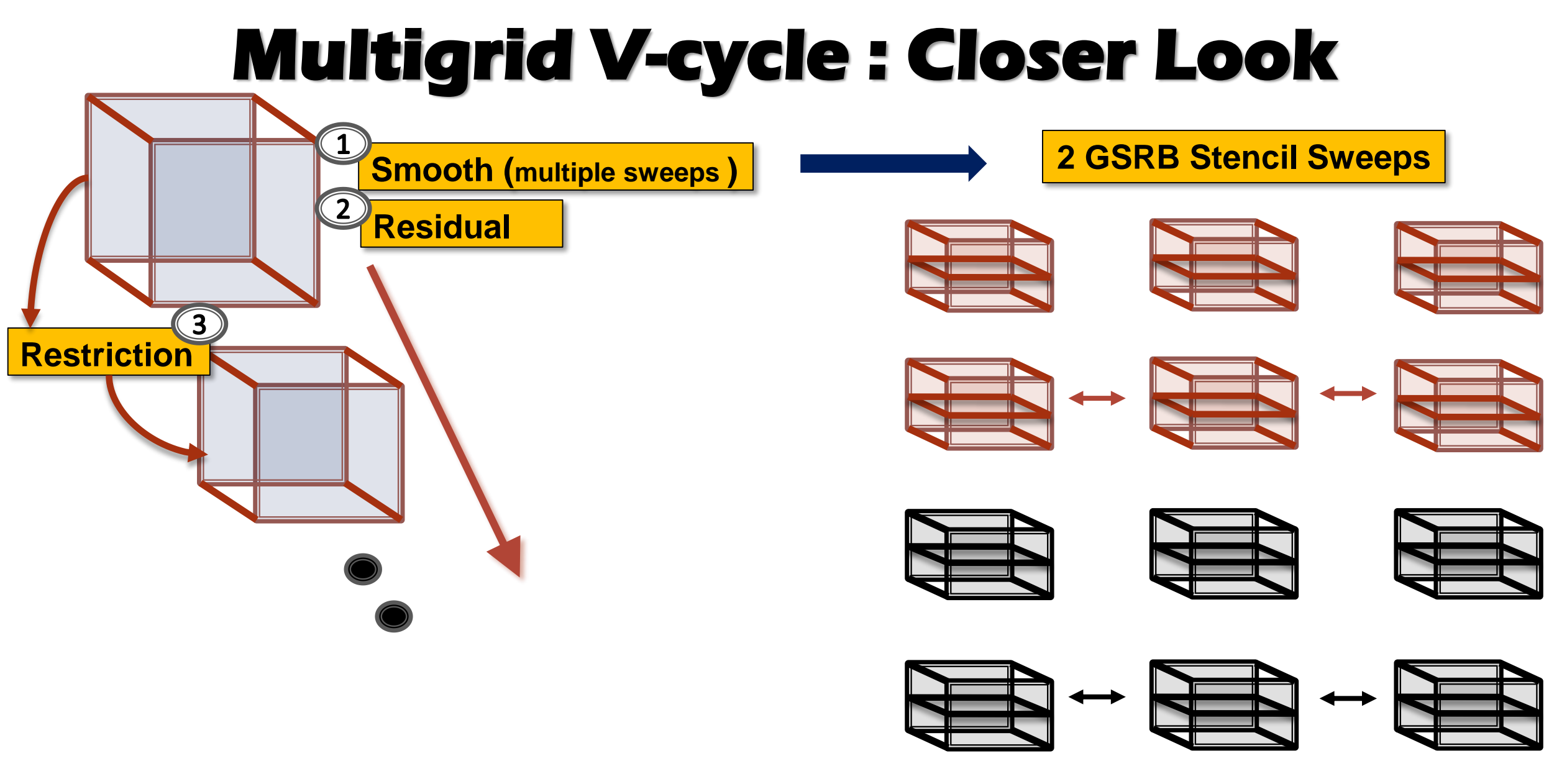

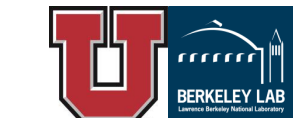

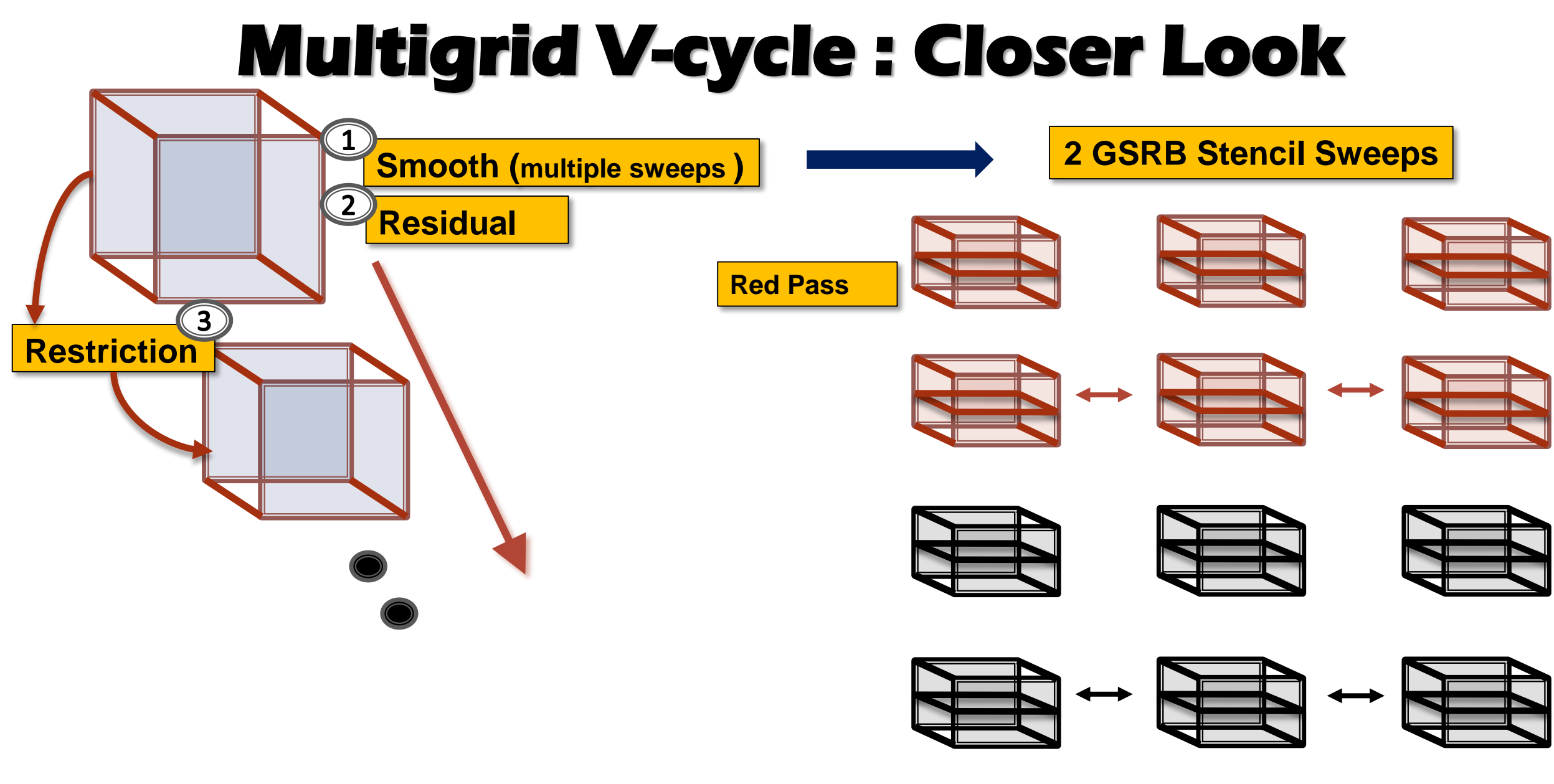

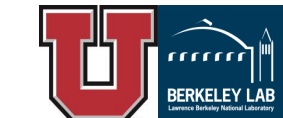

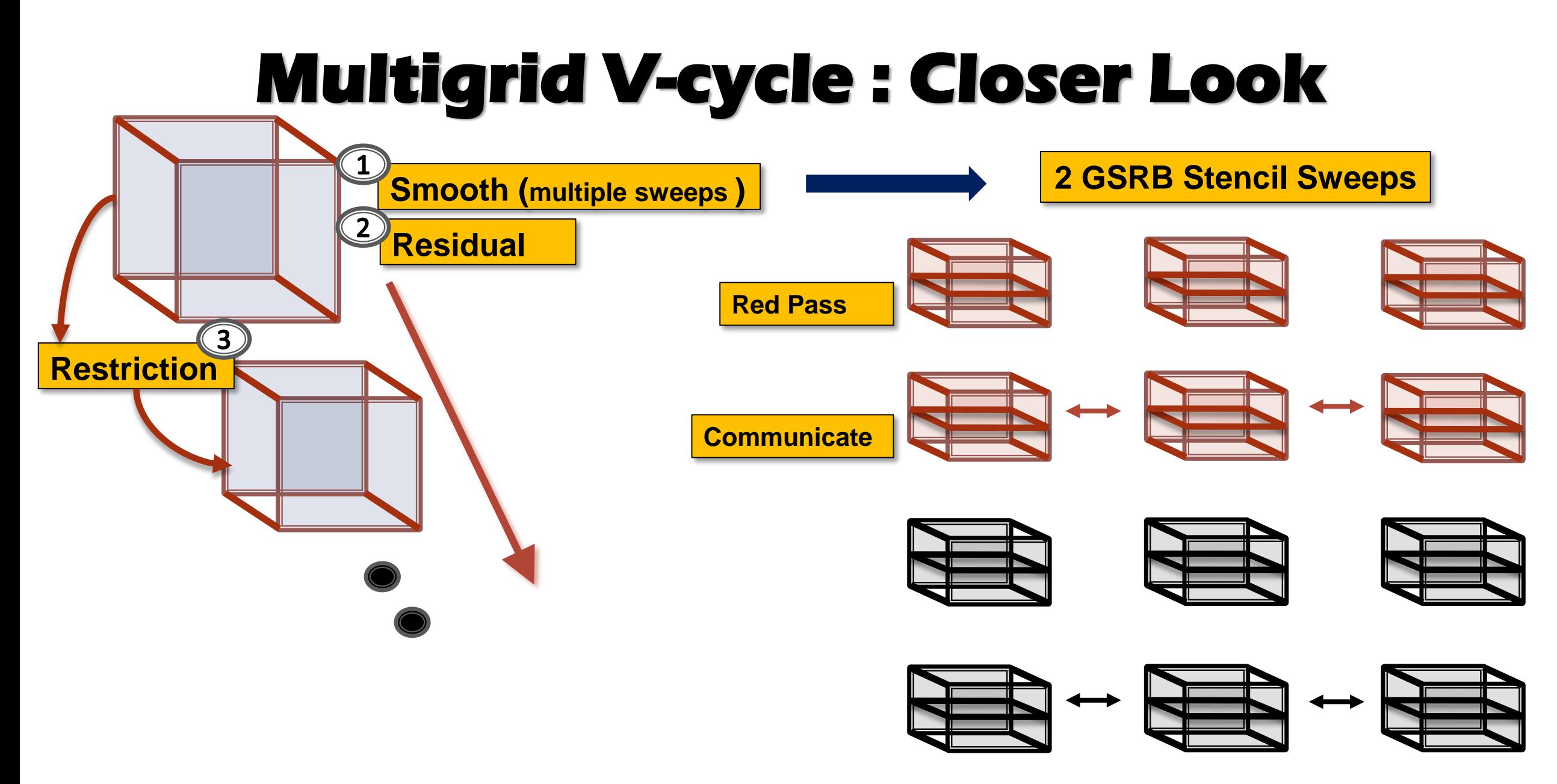

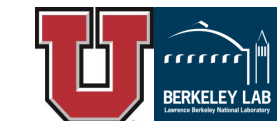

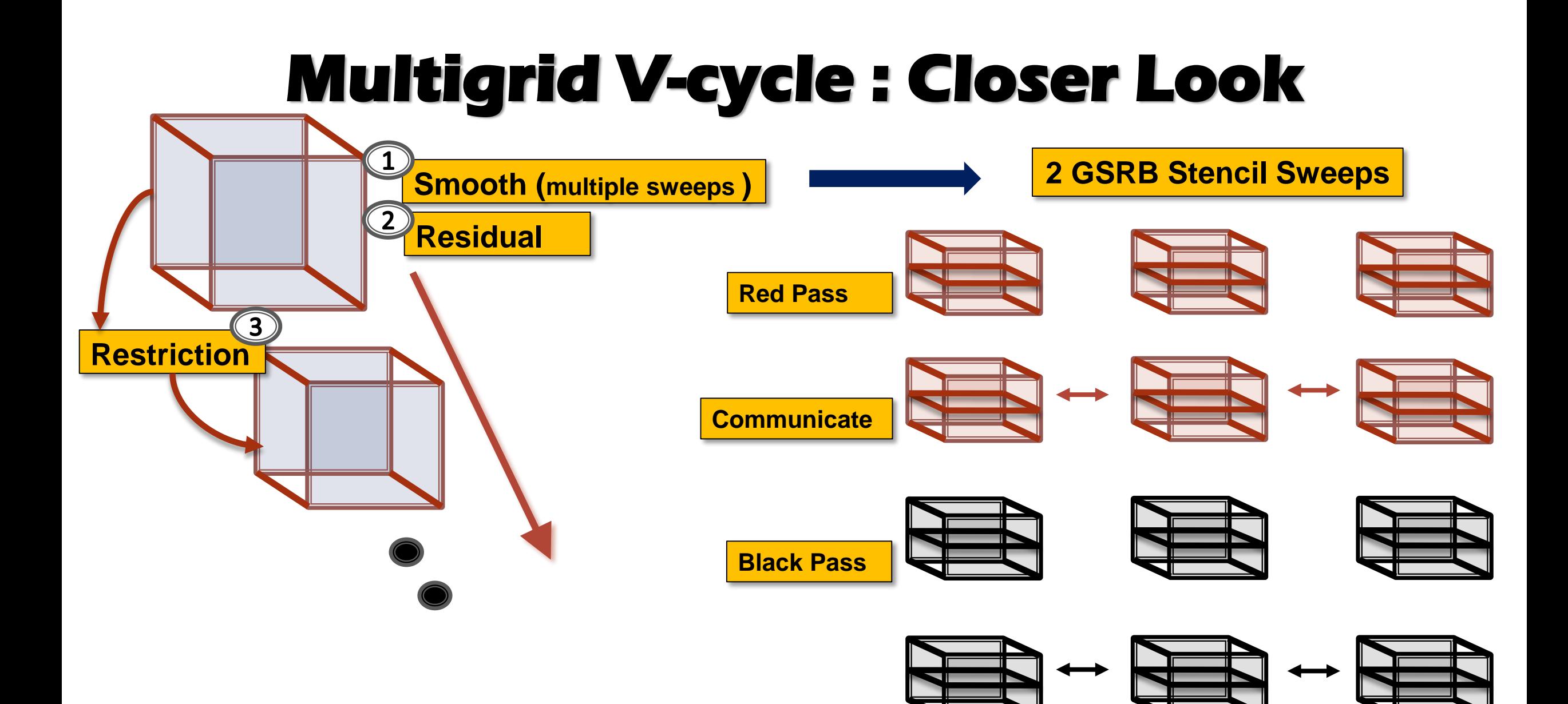

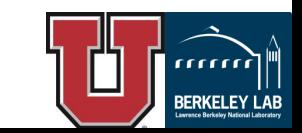

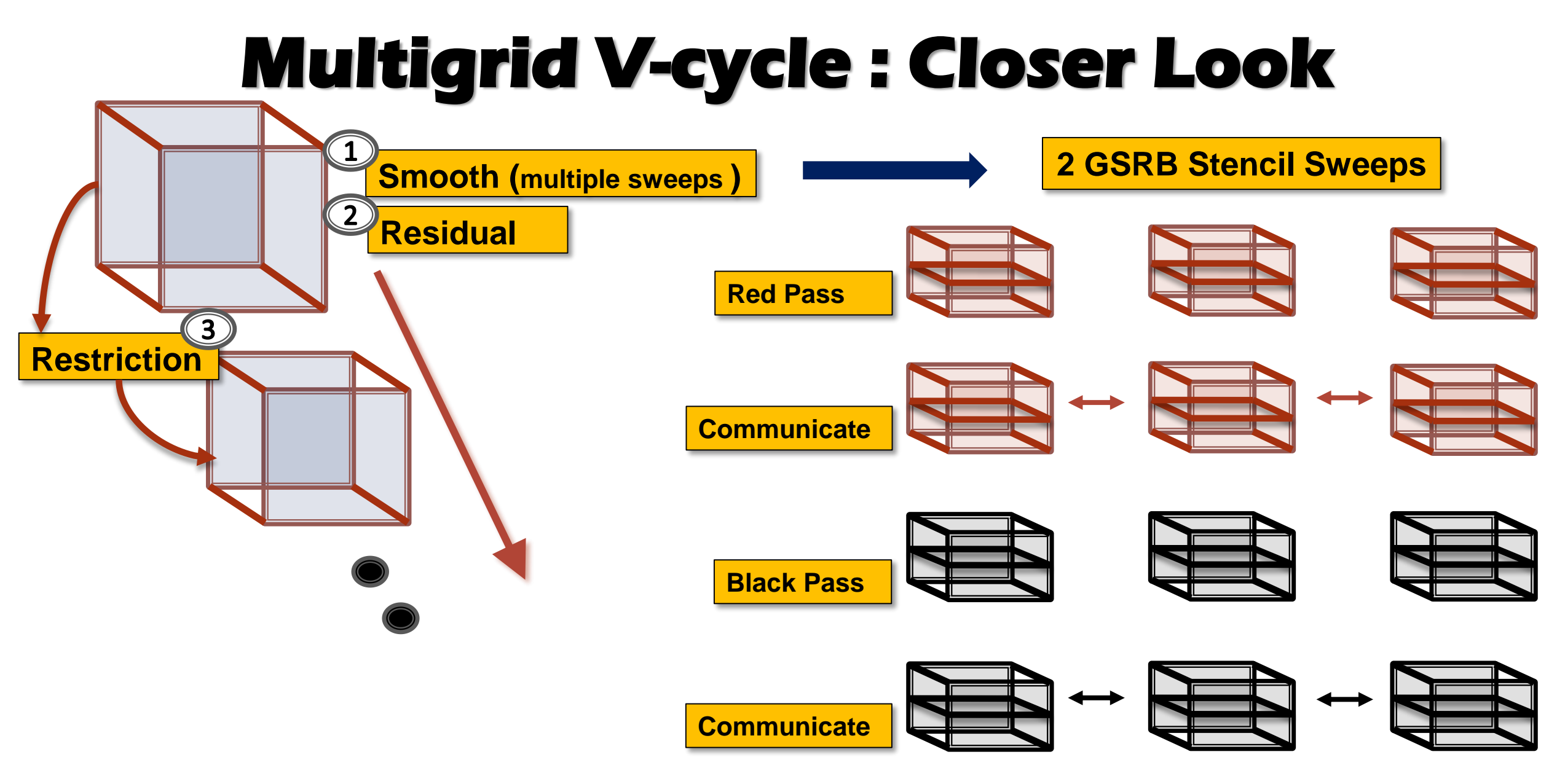

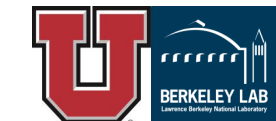

### **Adding Ghost Zones : Compute More, Communicate Less**

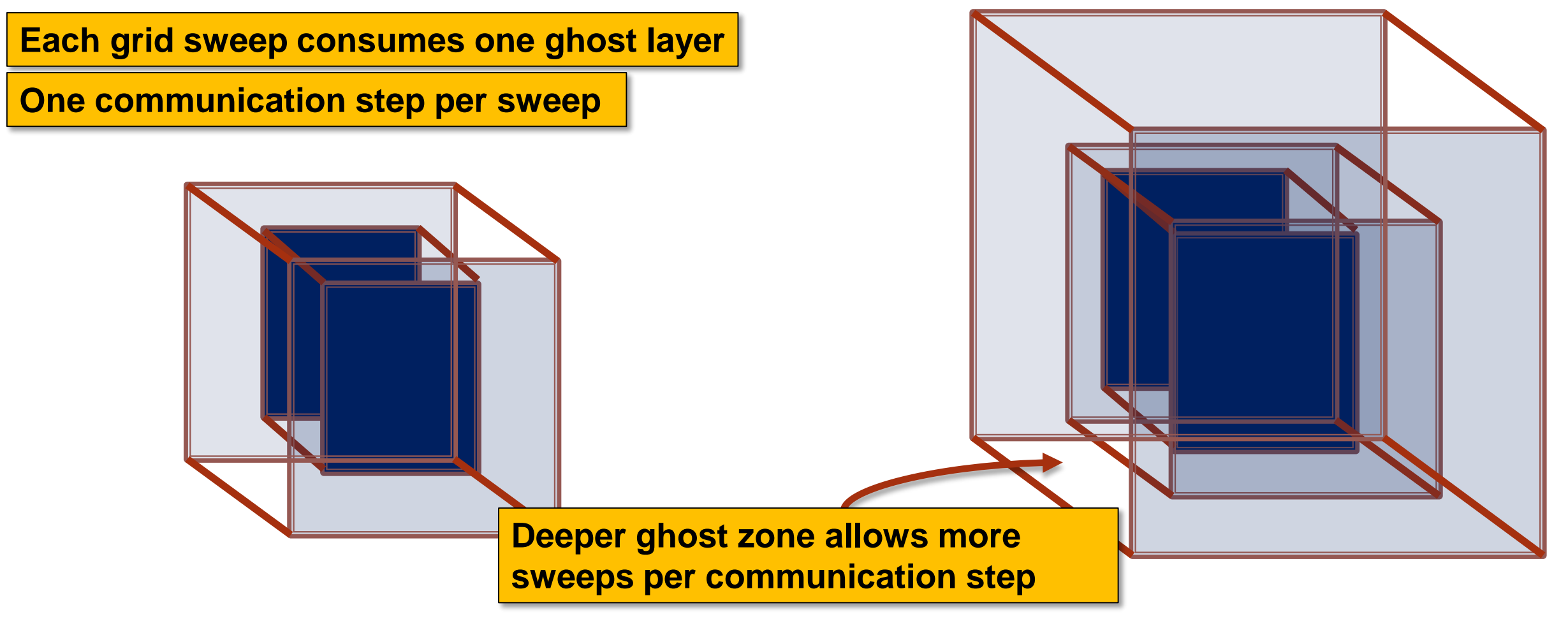

![](_page_20_Picture_2.jpeg)

### **Adding Ghost Zones : Compute More, Communicate Less**

![](_page_21_Figure_1.jpeg)

**Ghost zone depth depends on box size and machine!**

![](_page_21_Picture_3.jpeg)

## **Adding Ghost Zone**

### **Fused**

![](_page_22_Figure_2.jpeg)

## **Adding Ghost Zone**

### **Fused**

```
for (k=0; k<N; k++)
for (j=0; j<N; j++) 
  for (i=0; i<N; i++) {
    if ((i+j+k+color)%2 == 0) {
      S0(k,j,i); /* Laplacian */
      S1(k,j,i); /* Helmholtz */
      S2(k,j,i); /* GSRB */
    }
```
### **Solution**

**Expand iteration space (compiler** abstraction) to include ghost zone. Code generation involves scanning polyhedra described by iteration space

![](_page_23_Figure_5.jpeg)

## **Adding Ghost Zone**

![](_page_24_Figure_1.jpeg)

![](_page_25_Figure_0.jpeg)

![](_page_25_Picture_2.jpeg)

![](_page_26_Picture_0.jpeg)

![](_page_26_Picture_2.jpeg)

![](_page_27_Picture_1.jpeg)

![](_page_27_Picture_2.jpeg)

![](_page_27_Picture_3.jpeg)

![](_page_28_Picture_1.jpeg)

- **Single stencil sweep**
- **Larger working set**
- **Thread blocking needed**

![](_page_28_Picture_5.jpeg)

 $\mathbf{F}$ 

![](_page_28_Picture_6.jpeg)

![](_page_29_Picture_1.jpeg)

- **Single stencil sweep**
- **Larger working set**
- **Thread blocking needed**

**Wavefront vs. Fusion depends on box size and machine!**

![](_page_29_Picture_6.jpeg)

 $\mathbf{F}$ 

![](_page_29_Picture_7.jpeg)

**Inter-Box Parallelism Thread Configuration <6,1>**

![](_page_30_Picture_1.jpeg)

![](_page_30_Picture_2.jpeg)

### **Parallel Decomposition**

**Intra-Box Parallelism Thread Configuration <1,6>**

![](_page_30_Figure_5.jpeg)

![](_page_30_Picture_6.jpeg)

**Inter-Box Parallelism Thread Configuration <6,1>**

![](_page_31_Picture_1.jpeg)

### **Best parallel code generation strategy depends on box size and machine!**

![](_page_31_Picture_3.jpeg)

### **Parallel Decomposition**

**Intra-Box Parallelism Thread Configuration <1,6>**

![](_page_31_Figure_6.jpeg)

![](_page_31_Picture_7.jpeg)

## **Wavefront and Parallel Code Generation**

![](_page_32_Figure_1.jpeg)

![](_page_32_Picture_2.jpeg)

## **Wavefront and Parallel Code Generation**

![](_page_33_Figure_1.jpeg)

![](_page_33_Picture_2.jpeg)

### **Wavefront and Parallel Code Generation**

![](_page_34_Figure_1.jpeg)

![](_page_34_Picture_2.jpeg)

![](_page_35_Figure_1.jpeg)

**known (d = 4) #d sets ghost zone original() skew ([0,1,2], 2, [2,1]) permute ([2,1,3,4]) tile(s0,3,TJ,2,counted) gen\_omp\_parallel\_region (locks, y)**

![](_page_35_Picture_3.jpeg)

![](_page_36_Figure_1.jpeg)

առա **BERKELEY LAE** 

![](_page_37_Figure_1.jpeg)

![](_page_38_Figure_1.jpeg)

![](_page_39_Figure_1.jpeg)

### **Problem configuration**

- **256^3 problem size (domain), decomposed to 64^3 boxes**
- **Variable coefficient 3D 7-point Gauss-Seidel red-black smooth operator**
- **Periodic boundary conditions**
- **V-cycle run 10 times**

#### **Target Architectures**

**Code was run on a single node on two NERSC machines. Hopper, a Cray XE6 and the new Cray XC30 Edison Phase II.**

![](_page_40_Picture_69.jpeg)

![](_page_40_Picture_9.jpeg)

#### **Baseline Code**

- **Operators (Laplacian, Helmholtz, GSRB) not fused**
- **Ghost zone depth is one**
- **Inter-box thread decomposition**

**Hand tuned Code : miniGMG**

**High performance code from Samuel Williams et al. Supercomputing'12 paper : "Optimization of Geometric Multigrid for Emerging Multi- and Many core Processors"**

![](_page_41_Picture_7.jpeg)

# **Performance of Smooth on Hopper**

![](_page_42_Figure_1.jpeg)

**Box Size**

**BERKELEY LAI** 

### **Performance of Smooth on Edison (Phase II)**

![](_page_43_Figure_1.jpeg)

### **Overall Speedup for Box Size 64**

**Total Time = Smooth + Residual + Restriction** 

![](_page_44_Figure_2.jpeg)

■ baseline ■ CHiLL ■ Hand Tuned

![](_page_44_Picture_4.jpeg)

## **Summary and Conclusion**

### **Need For Autotuning And Compiler Support**

**At each level of the V-cycle we** *need* **to autotune for :**

- **Ghost zone depth**
- **Create a wavefront computation or use simple fused loops**
- **Thread decomposition**

### **Higher Performance From Searching a Rich Space of Variants**

**Generated code betters hand tuned code without** 

- **Software prefetching**
- **SSE/AVX code**

**Compiler-generated code variant has different threading configuration than manually tuned code!**

![](_page_45_Picture_11.jpeg)

## **Questions?**

![](_page_46_Picture_1.jpeg)

### **Extra**

![](_page_47_Picture_1.jpeg)

We use a double-precision, finite volume discretization of the variable-coefficient operator  $L = a\vec{\alpha}I - b\nabla\vec{\beta}\nabla$  with periodic boundary conditions as the linear operator within our test problem. Variable-coefficient is an essential (yet particularly challenging) facet as most real-world applications demand it. The right-hand side (f) is  $sin(2\pi x)sin(2\pi y)sin(2\pi z)$  on the [0,1] cubical domain. The  $u, f$ , and  $\vec{\alpha}$  are cell-centered data, while the  $\beta$ 's are face-centered.